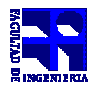

COMPUTACIÓN 1 Instituto de Computación

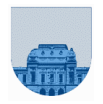

## **Examen Examen - 12 Julio de 2012**

- Duración de esta etapa: 3 Hs.
- No se podrá utilizar ningún tipo de material (apuntes, libro, calculadora, etc). Apague su celular.
- **Sólo** se contestarán preguntas sobre interpretación de la letra hasta 30 minutos antes de la finalización del mismo.
- Las partes no legibles del parcial se considerarán no escritas
- En la primer hoja a entregar ponga con letra clara, en el ángulo superior derecho, su nombre, número de cédula de identidad y cantidad de hojas -en ese orden-; las demás hojas es suficiente con nombre, número de cédula y número de página. ;

**Nota:** 

NO se puede usar, ninguna función de Matlab que por su naturaleza, resuelva trivialmente el problema.

**Problema 1** 8 ptos

```
function x = padovan(n)if n >= 0 && n <= 2 
     x = 1;else 
x = padovan(n-2) + padovan(n-3);
```
**Problema 2** 12 ptos

```
function x = padovan(n)tmp = [1 1 1];for i = 3:ntmp(i+1) = tmp(i-1)+tmp(i-2) ;
end 
x = \text{tmp}(n+1);
```
**Problema 3** 8 ptos

```
function res = menores(v, n)len = length(v) ;
if len == 0 
       res = []; 
else 
      res = menores (v(2:len),n) ;
      if v(1) < nres = [v(1), res] ;
       end 
end
```
**Problema 4** 8 ptos

```
function res = menores(v, n)len = length(v) ;
if len == 0res = []else 
      if v(1) < nres = [v(1) menores (v(2:len),n)];
       else 
            res = [] end 
end
```
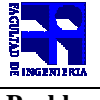

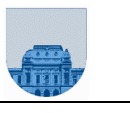

**Problema 5** 8 ptos

```
function res = mayores(v, n)res = []; 
len = length(v);
for i = 1:len
       if v(i) > n 
            res = [res, v(i)] ;
       end 
end
```
## **Problema 6** 8 ptos

```
function res = mayores(v, n)len = length(v) ;
i = 1; 
while (i <= len) && (v(i) <= n)
      i = i+1;end 
res = v(i:len);
```
## **Problema 7** 8 ptos

```
function res = simetrica(m)[fil,col] = size(m) ;
if fil ~= col 
      res = 0;else 
      res = 1;i = 1;while res && (i <= fil)
            j = i + 1;while res & (j \leq col)res = m(i,j) == m(j,i) ;
                   j = j + 1; end 
            i = i + 1; end 
end
```
**Problema 8** 8 ptos

```
function [f,c,e] = traspuesta(mf, mc, me)
len = length(me) ;
if len == 0f = []c = []e = []else 
function [f,c,e] = traspuesta(mf,mc,me)<br>
len = length(me) ;<br>
if len == 0<br>
f = [];<br>
c = [];<br>
e = [];<br>
else<br>
[f,c,e] = traspuesta(mf(2:len), mc(2:len), me(2:len)) ;
         f = [mc(1) f] ;c = [mf(1) c] ;e = [me(1) e] ;
end
```
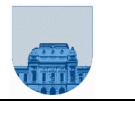

**Problema 9** 14 ptos

```
function res = ej9buscar(mf,mc,me,i,j)res = 0;len = length(me); 
pos = 1;function res = ej9buscar(mf,mc,me,i,j)<br>res = 0;<br>len = length(me);<br>pos = 1;<br>while (pos <= len) && ( (mf(pos) ~=i) || (mc(pos) ~= j) )
       pos = pos +1;end 
if pos <= len 
       res = me(pos);end 
function res = ej9(at,ac,ae,bf,bc,be)res = 1;lenA = length(ae);lenB = length(be);
if lenA == lenB 
       pos = 1;while res && (pos <= len)
res = (ae(pos) == ej9aux(bf,bc,be,ac(pos),af(pos)));
              pos = pos + 1;end 
else 
       res = 0;end
```
**Problema 10** 18 ptos (6x3)

a)  $21_{10}$ 

- b)  $4525_8$
- c) 01011
- d)  $88_{10}$
- e) 0 01111110 10000000000000000000000
- f) No siempre debido a los errores numéricos.